<span id="page-0-0"></span>INF1 : Algorithmique et Programmation Cours 3 : Structures itératives

#### Domitile Lourdeaux

Université de technologie de Compiègne

Printemps 2024

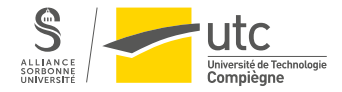

Domitile Lourdeaux Université de technologie de Compiègne

 $\leftarrow \Box$ 

[INF1 : Algorithmique et Programmation](#page-56-0) 1 / 52

 $\Omega$ 

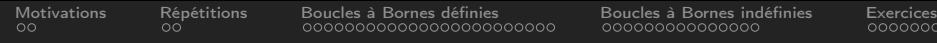

#### **1** [Motivations](#page-2-0)

#### <sup>2</sup> [Répétitions](#page-4-0)

- 3 [Boucles à Bornes définies](#page-6-0)
- 4 [Boucles à Bornes indéfinies](#page-34-0)

#### **6** [Exercices](#page-50-0)

[INF1 : Algorithmique et Programmation](#page-0-0) 2 / 52

<span id="page-2-0"></span>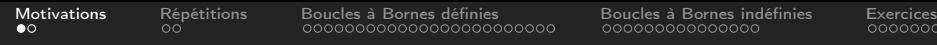

#### **1** [Motivations](#page-2-0)

#### <sup>2</sup> [Répétitions](#page-4-0)

- **3** [Boucles à Bornes définies](#page-6-0)
- 4 [Boucles à Bornes indéfinies](#page-34-0)

#### **6** [Exercices](#page-50-0)

 $\leftarrow$   $\Box$   $\rightarrow$  $\circledcirc \circledcirc \circledcirc$  $\sim$   $\sim$ 向 Ξ

<span id="page-3-0"></span>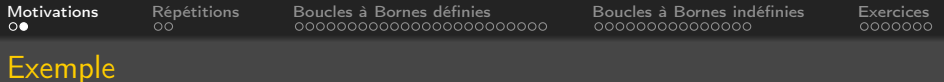

#### « Boucle »

Tant que je comprends INF1 faire je joue à Minecraft je retravaille INF1

Domitile Lourdeaux Université de technologie de Compiègne

 $\leftarrow$   $\Box$   $\rightarrow$ 

[INF1 : Algorithmique et Programmation](#page-0-0) 4 / 52

 $OQ$ 

<span id="page-4-0"></span>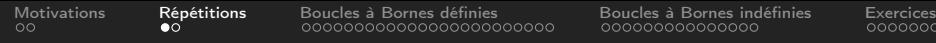

#### **1** [Motivations](#page-2-0)

#### <sup>2</sup> [Répétitions](#page-4-0)

**3** [Boucles à Bornes définies](#page-6-0)

4 [Boucles à Bornes indéfinies](#page-34-0)

#### **6** [Exercices](#page-50-0)

 $\leftarrow$   $\Box$   $\rightarrow$  $\circledcirc \circledcirc \circledcirc$ 一、向  $\mathbf{b}$ Ξ

Domitile Lourdeaux Université de technologie de Compiègne

#### <span id="page-5-0"></span>Différents types de boucles

#### Boucles à bornes définies

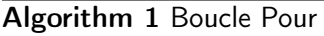

pour  $i \leftarrow n$  to m faire  $\langle$  instruction(s)  $>$ fin

### Boucles à bornes indéfinies

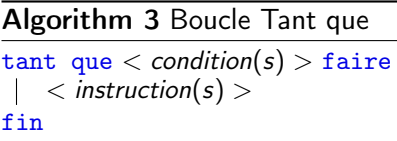

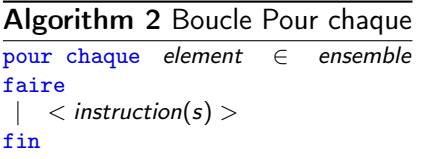

Algorithm 4 Boucle Répeter... jusqu'à

répéter  $\vert \langle$  instruction(s) > jusqu'à < condition(s) >

( □ ) ( <sub>□</sub> )

[INF1 : Algorithmique et Programmation](#page-0-0) 6 / 52

 $\Omega$ 

#### <span id="page-6-0"></span>**1** [Motivations](#page-2-0)

#### <sup>2</sup> [Répétitions](#page-4-0)

# **8** [Boucles à Bornes définies](#page-6-0)

[Boucle Pour](#page-7-0) [Boucle Pour Chaque](#page-20-0)

4 [Boucles à Bornes indéfinies](#page-34-0)

#### **[Exercices](#page-50-0)**

[INF1 : Algorithmique et Programmation](#page-0-0) 7 / 52

 $OQ$  $\begin{array}{c} \leftarrow \Box \rightarrow \rightarrow \Box \Box \rightarrow \end{array}$  $\leftarrow$   $\equiv$  $\,$   $\,$ Ξ Ξ

#### <span id="page-7-0"></span>**1** [Motivations](#page-2-0)

#### <sup>2</sup> [Répétitions](#page-4-0)

### **8** [Boucles à Bornes définies](#page-6-0) [Boucle Pour](#page-7-0) [Boucle Pour Chaque](#page-20-0)

4 [Boucles à Bornes indéfinies](#page-34-0)

#### **[Exercices](#page-50-0)**

[INF1 : Algorithmique et Programmation](#page-0-0) 8 / 52

 $OQ$  $\leftarrow \Box \rightarrow \neg \leftarrow \neg \Box \rightarrow$  $\prec$ Ξ  $\mathbb{R}^2$ Ξ Ξ

<span id="page-8-0"></span>

#### « Boucle Pour » : Exemple

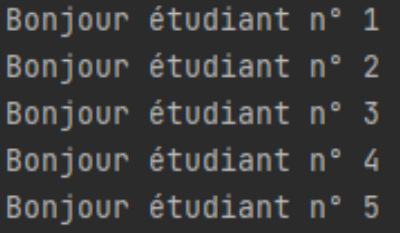

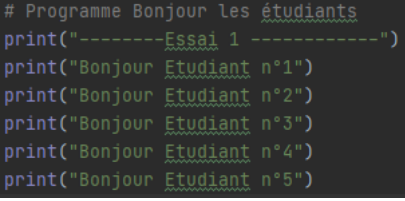

 $\equiv$   $\rightarrow$  $\rightarrow$  $\equiv$  $\circledcirc \circledcirc \circledcirc$ ← ロ ▶ → d D ▶  $\prec$  $\vert \cdot \vert$ 亖

[INF1 : Algorithmique et Programmation](#page-0-0) 9 / 52

<span id="page-9-0"></span>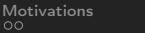

#### « Boucle Pour » : Structure générale (1)

### Algorithmes

### Algorithm 5 Boucle Pour

pour  $i \leftarrow 0$  to *n* faire  $\langle$  instruction(s)  $\rangle$ fin

Algorithm 6 Boucle Pour

pour  $i \leftarrow n$  to m faire  $\langle$  instruction(s)  $>$ fin

### Organigramme

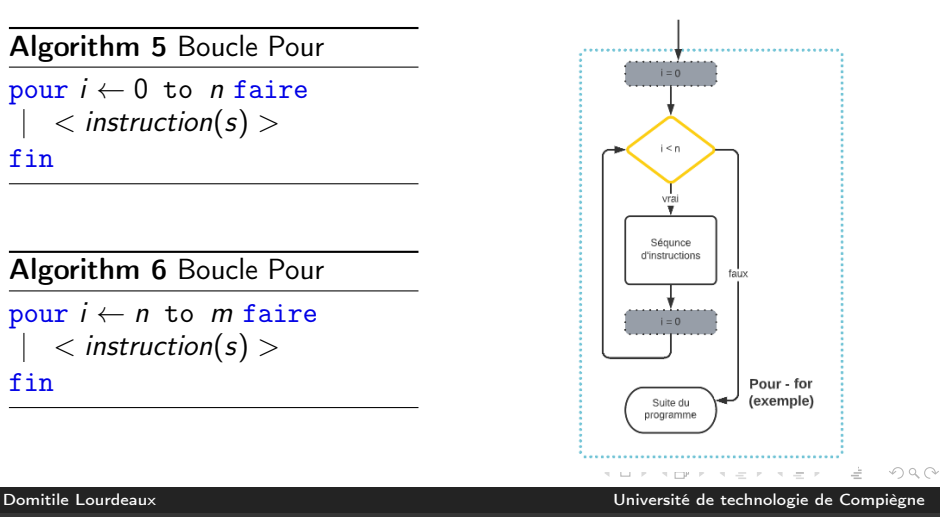

#### <span id="page-10-0"></span>« Boucle Pour » : Structure générale (2)

### Python

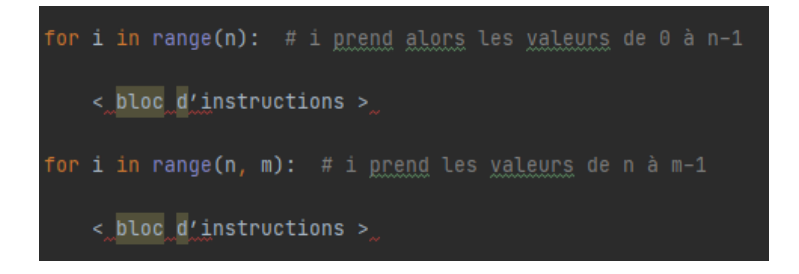

#### Remarques

- i sert de compteur
- $\bullet$  La boucle n'est exécutée que si  $n < m$

Domitile Lourdeaux Université de technologie de Compiègne

 $4\ \Box\ \rightarrow\ \mp\ \beta\overline{\beta}\ \rightarrow\ \mp\ \Xi\ \rightarrow\ \mp\ \Xi\ \equiv\ \nonumber$ 

 $\equiv$ 

 $OQ$ 

<span id="page-11-0"></span>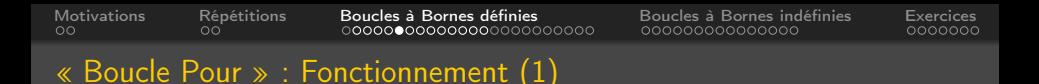

#### Exemple 1 « Bonjour »- Algorithme

Algorithm 7 Bonjour les étudiants 1 à 5

```
pour i \leftarrow 1 to 5 faire
   Afficher ("Bonjour étudiant n° ", i)
fin
```
Voir en ligne...

[INF1 : Algorithmique et Programmation](#page-0-0) 12 / 52

#### <span id="page-12-0"></span>« Boucle Pour » : Fonctionnement (2)

#### Exemple 1 « Bonjour »- Python et fonctionnement

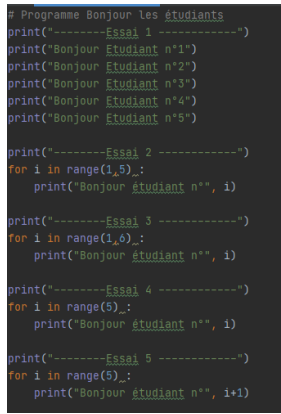

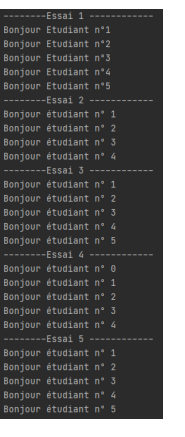

 $\leftarrow \Box$ 

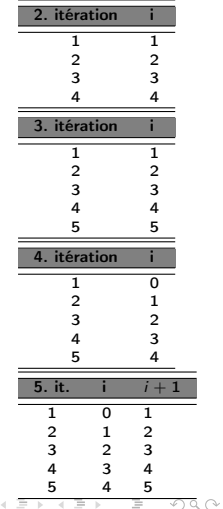

<span id="page-13-0"></span>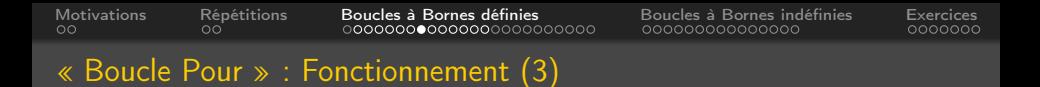

Exemple 2 « Somme de carrés »- Algorithme

```
Algorithm 8 Somme des n premiers carrés
Afficher ("Nombre d'entiers")
Lire (nEntier)
s \leftarrow 0pour i \leftarrow 1 to nEntiers faire
s \leftarrow s + i * ifin
Afficher ("Somme de ces premiers entiers au carré : ", s)
```
Domitile Lourdeaux Université de technologie de Compiègne

[INF1 : Algorithmique et Programmation](#page-0-0) 14 / 52

 $PQQ$ 

<span id="page-14-0"></span>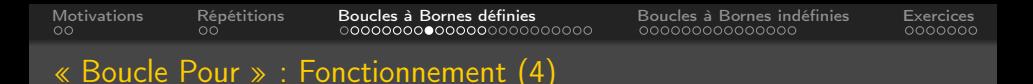

#### Exemple 3 « Somme de carrés »- Python et fonctionnement

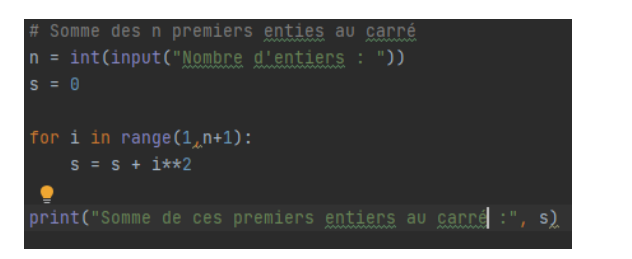

 $s = 0$ 

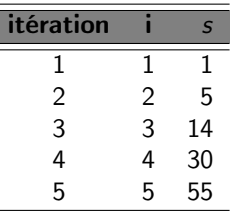

# Nombre d'entiers : 5 Somme de ces premiers entiers au carré : 55

[INF1 : Algorithmique et Programmation](#page-0-0) 15 / 52

コミンコ 三 Domitile Lourdeaux Université de technologie de Compiègne

( □ ) ( <sub>□</sub> )

 $\Omega$ 

 $\equiv$ 

<span id="page-15-0"></span>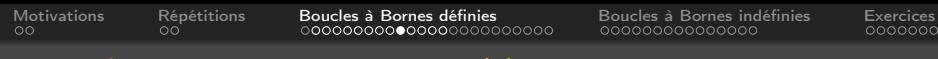

#### « Boucle Pour » : Fonctionnement (5)

### Exemple 3 « Somme de carrés »- Python et fonctionnement

#### Attention

#### A l'indentation

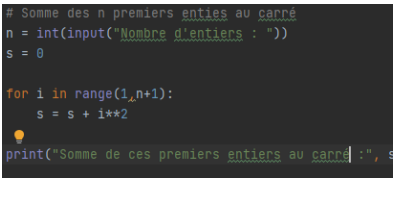

Nombre d'entiers : Somme de ces premiers entiers au carré : 55

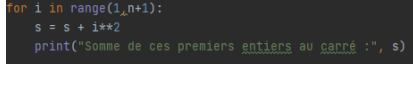

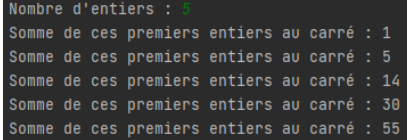

( □ ) ( <sub>□</sub> )  $\equiv$  $\,$   $\,$ Ξ  $PQQ$ 

<span id="page-16-0"></span>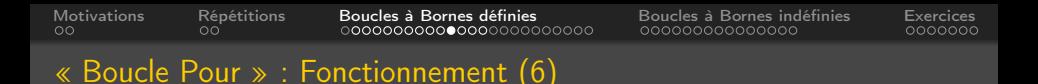

#### Exemple 4 « Inverse »- Algorithme

Algorithm 9 Boucle des Carrés dans l'ordre inverse

```
pour i \leftarrow 5 to 1 faire
    Afficher ("Le carré de ", i, " = ", i*i)
fin
```
 $PQQ$ 

Domitile Lourdeaux Université de technologie de Compiègne

<span id="page-17-0"></span>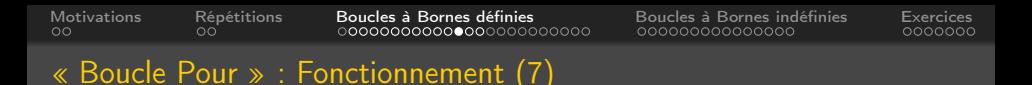

#### Exemple 4 « Inverse »- Python et fonctionnement

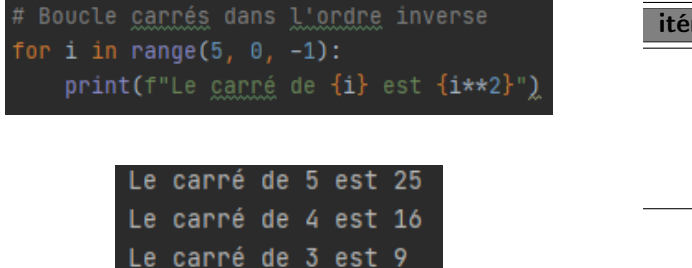

Le carré de 2 est 4 Le carré de 1 est 1

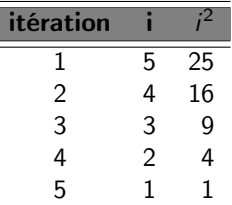

[INF1 : Algorithmique et Programmation](#page-0-0) 18 / 52

Domitile Lourdeaux Université de technologie de Compiègne

 $PQQ$ 

Ξ

<span id="page-18-0"></span>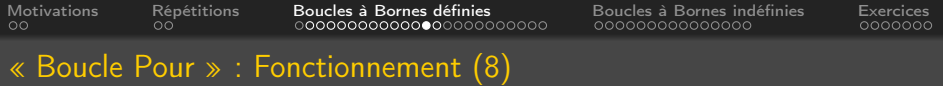

Exemple 4 « Double boucle »- Algorithme

#### Algorithm 10 Boucle des Carrés dans l'ordre inverse

```
// Affichage de la matrice
1 pour i allant de 1 à 5 faire
       // Affichage d'une ligne
2 pour j allant de 1 à 5 faire
3 \mid \frac{\text{si}}{\text{si}} = j \text{ alors}// Affichage d'une case
4 | | | Afficher (\sqrt[n]{1^n}, \text{ end } = \sqrt[n]{1^n}5 \mid \cdot \cdot \cdot sinon
6 | | | Afficher (^{\text{II}}0^{\text{II}}, end = ^{\text{II II}})
7 Afficher ()
```
[INF1 : Algorithmique et Programmation](#page-0-0) 19 / 52

<span id="page-19-0"></span>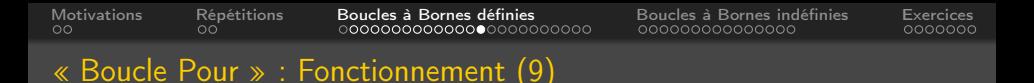

#### Exemple 5 « Double boucle »- Python et fonctionnement

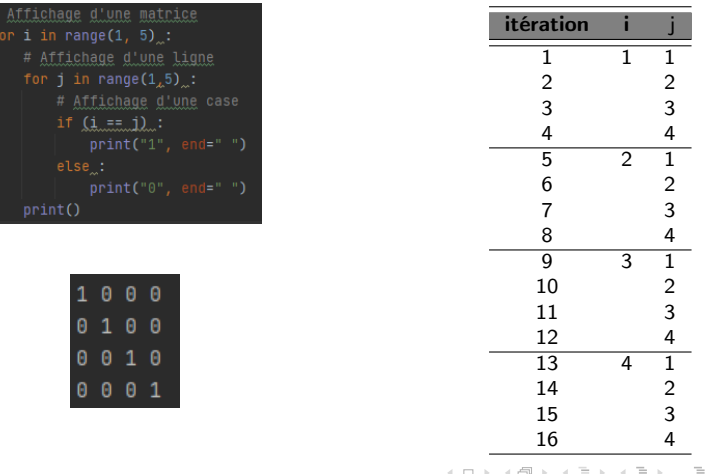

Domitile Lourdeaux Université de technologie de Compiègne

[INF1 : Algorithmique et Programmation](#page-0-0) 20 / 52

 $OQ$ 

#### <span id="page-20-0"></span>**1** [Motivations](#page-2-0)

#### <sup>2</sup> [Répétitions](#page-4-0)

### **8** [Boucles à Bornes définies](#page-6-0) [Boucle Pour](#page-7-0) [Boucle Pour Chaque](#page-20-0)

4 [Boucles à Bornes indéfinies](#page-34-0)

#### **[Exercices](#page-50-0)**

[INF1 : Algorithmique et Programmation](#page-0-0) 21 / 52

 $OQ$  $\leftarrow \Box \rightarrow \neg \leftarrow \neg \Box \rightarrow$  $\prec$ Ξ  $\mathbf{b}$ Ξ

<span id="page-21-0"></span>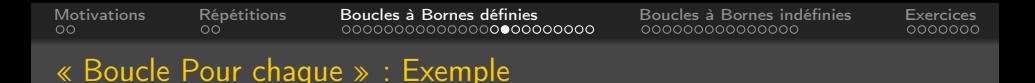

Liste des inscrits INF1 P23 =  $["Alice", "Bob", "Anna", "Toto"]$ 

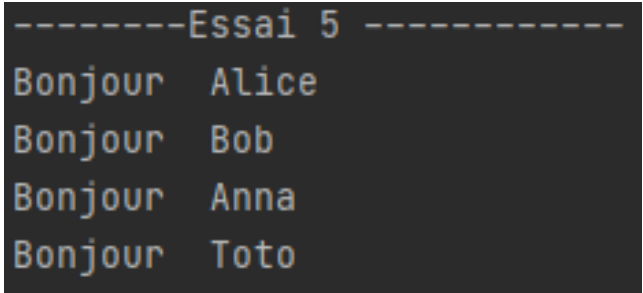

Liste des inscrits INF1 P23 =  $["Alice", "Bob", "Anna", "Marcel","$ "Toto"]

> $\leftarrow \equiv$   $\rightarrow$  $\equiv$  $\equiv$  $\Omega$

#### <span id="page-22-0"></span>« Boucle Pour chaque » : Structure générale

### Algorithme

Algorithm 11 Boucle Pour chaque pour chaque element ∈ ensemble faire  $\langle$  instruction(s)  $\rangle$ fin

#### Python

for element in ensemble:  $\le$  instruction(s)  $>$ 

<span id="page-23-0"></span>« Boucle Pour chaque » : Fonctionnement (1)

### Exemple 1 « Envoyer des mails à un ensemble d'étudiants »

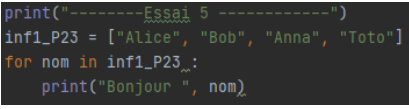

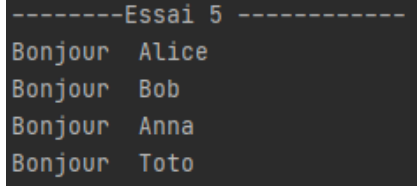

 $\leftarrow \Box$  $PQQ$ 

Domitile Lourdeaux Université de technologie de Compiègne

<span id="page-24-0"></span>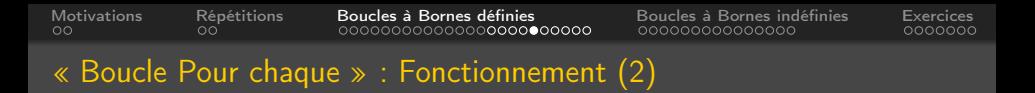

#### Exemple 1 « Envoyer des mails à un ensemble d'étudiants n'ayant pas abandonné »

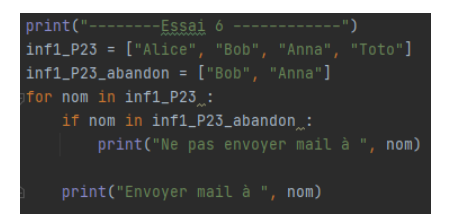

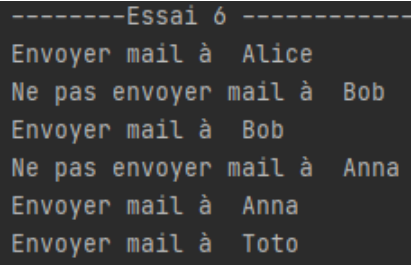

 $\leftarrow \equiv$   $\rightarrow$ 

( □ ) ( <sub>□</sub> )

Domitile Lourdeaux Université de technologie de Compiègne

[INF1 : Algorithmique et Programmation](#page-0-0) 25 / 52

 $\Omega$ 

Ξ

« Boucle Pour chaque » : Fonctionnement (3)

Exemple 1 « Envoyer des mails à un ensemble d'étudiants n'ayant pas abandonné »

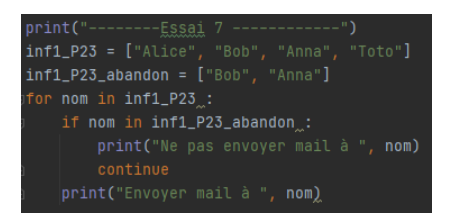

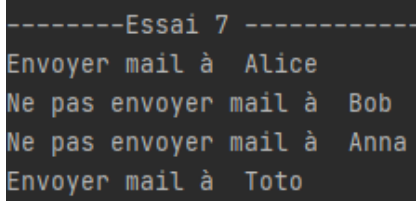

#### Remarque

• continue permet de passer au tour de boucle suivant

 $OQ$  $\leftarrow$   $\Box$   $\rightarrow$  $\leftarrow$   $\oplus$ Ξ

Domitile Lourdeaux Université de technologie de Compiègne

« Boucle Pour chaque » : Fonctionnement (3)

Exemple 1 « Envoyer des mails à un ensemble d'étudiants n'ayant pas abandonné »

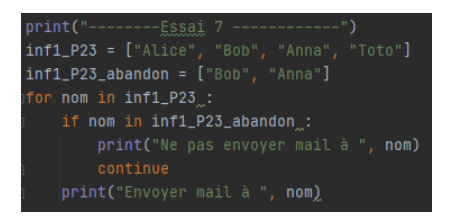

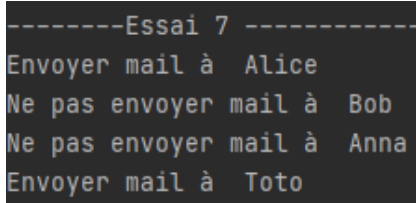

#### Remarque

- continue permet de passer au tour de boucle suivant
- On pourrait utiliser un else aussi

 $\leftarrow$ Domitile Lourdeaux Université de technologie de Compiègne

Ξ

 $\leftarrow \Box$ 

[INF1 : Algorithmique et Programmation](#page-0-0) 26 / 52

Ξ

 $OQ$ 

#### « Boucle Pour chaque » : Fonctionnement (4)

#### Exemple 2 « Envoyer des mails jusqu'à "Anna" »

#### • Qu'en pense ChatGPT?

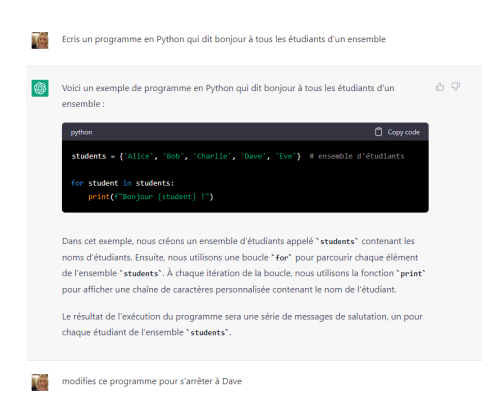

**∢ ロ ▶ ⊣ 何**  $\Omega$ 

[INF1 : Algorithmique et Programmation](#page-0-0) 27 / 52

« Boucle Pour chaque » : Fonctionnement (5)

### Exemple 2 « Envoyer des mails jusqu'à "Anna" »

• Qu'en pense ChatGPT?

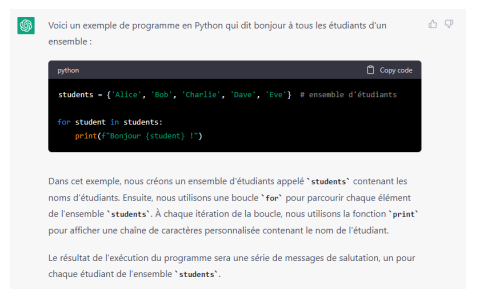

 $\leftarrow \Box$  $\Omega$ 

[INF1 : Algorithmique et Programmation](#page-0-0) 28 / 52

#### « Boucle Pour chaque » : Fonctionnement (6)

#### Exemple 2 « Envoyer des mails jusqu'à "Anna" »

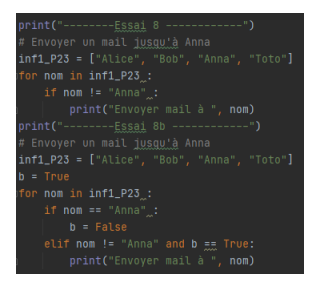

#### print("--------Essai 9 ------------") Envoyer un mail jusqu'à Anna (nom compris) for nom in inf1\_P23 :  $if$  nom == "Anna" : break print("Envoyer mail à ", nom)

#### Remarques

• Essai 8 ne fonctionne pas

Domitile Lourdeaux Université de technologie de Compiègne

#### « Boucle Pour chaque » : Fonctionnement (6)

#### Exemple 2 « Envoyer des mails jusqu'à "Anna" »

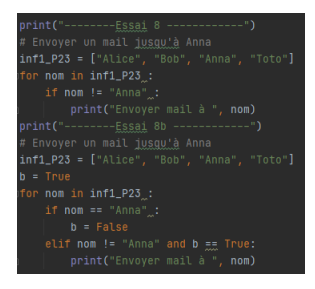

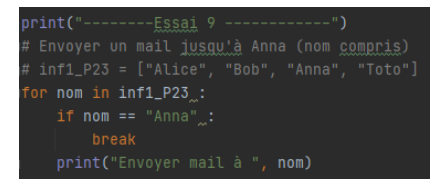

#### Remarques

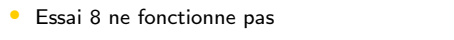

 $\bullet$  8b est non-optimal (imaginez 10 000 étudiants, Anna est la  $1^{re}$  de la liste)

#### Domitile Lourdeaux Université de technologie de Compiègne

#### « Boucle Pour chaque » : Fonctionnement (6)

#### Exemple 2 « Envoyer des mails jusqu'à "Anna" »

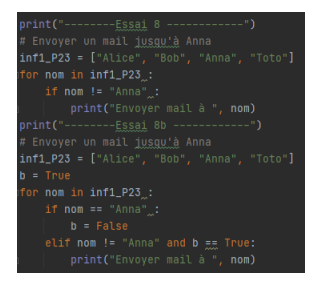

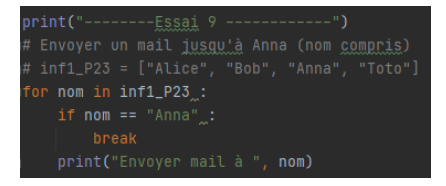

#### Remarques

- Essai 8 ne fonctionne pas
- $\bullet$  8b est non-optimal (imaginez 10 000 étudiants, Anna est la  $1^{\prime e}$  de la liste)
- **break** permet de casser la boucle

#### Domitile Lourdeaux Université de technologie de Compiègne

#### « Boucle Pour chaque » : Fonctionnement (6)

#### Exemple 2 « Envoyer des mails jusqu'à "Anna" »

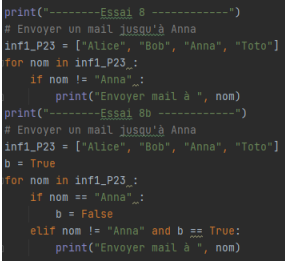

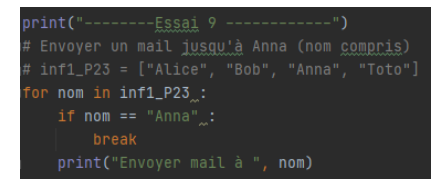

#### Remarques

- Essai 8 ne fonctionne pas
- 8b est non-optimal (imaginez 10 000 étudiants, Anna est la  $1^{re}$  de la liste)
- **break** permet de casser la boucle
- Essai 8b et 9 sont à éviter / proscrire car elles sont peu intelligibles

#### Domitile Lourdeaux Université de technologie de Compiègne

<span id="page-33-0"></span>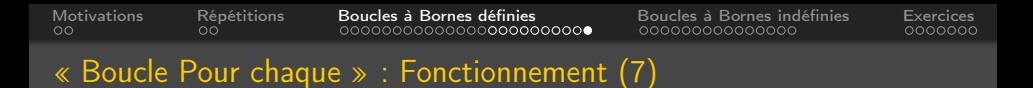

Exemple 2 « Envoyer des mails jusqu'à "Anna" »

```
print("--------Essai 10 ------------")
# Envoyer un mail à Anna (nom compris)
inf1_P23 = ['Alice", "Bob", "Anna", "Tot0"]index = <math>0</math>: "while index < len(inf1_P23) and inf1_P23[index] != "Anna"
    print("Envoyer mail à ", inf1_P23[index])
    index += 1
```
[INF1 : Algorithmique et Programmation](#page-0-0) 30 / 52

イヨメ イヨメ Domitile Lourdeaux Université de technologie de Compiègne

 $\equiv$   $\curvearrowleft$   $\curvearrowright$   $\curvearrowright$ 

#### <span id="page-34-0"></span>**1** [Motivations](#page-2-0)

#### <sup>2</sup> [Répétitions](#page-4-0)

#### **3** [Boucles à Bornes définies](#page-6-0)

#### 4 [Boucles à Bornes indéfinies](#page-34-0)

[Boucle Tant que](#page-35-0) [Boucle Répéter](#page-37-0)

#### **[Exercices](#page-50-0)**

[INF1 : Algorithmique et Programmation](#page-0-0) 31 / 52

 $OQ$  $\leftarrow \Box \rightarrow \neg \leftarrow \neg \Box \rightarrow$  $\leftarrow$   $\equiv$  $\,$   $\,$ Ξ Ξ

#### <span id="page-35-0"></span>**1** [Motivations](#page-2-0)

#### <sup>2</sup> [Répétitions](#page-4-0)

#### **3** [Boucles à Bornes définies](#page-6-0)

#### 4 [Boucles à Bornes indéfinies](#page-34-0) [Boucle Tant que](#page-35-0) [Boucle Répéter](#page-37-0)

#### **[Exercices](#page-50-0)**

[INF1 : Algorithmique et Programmation](#page-0-0) 32 / 52

 $OQ$  $\leftarrow \Box \rightarrow \neg \leftarrow \neg \Box \rightarrow$  $\prec$ Ξ  $\mathbf{b}$ Ξ

<span id="page-36-0"></span>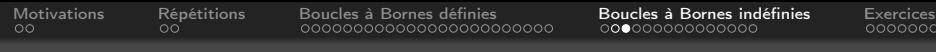

#### « Boucle Tant que » : Structure générale

#### Algorithme

Algorithm 12 Boucle Tant que tant que  $<$  condition(s)  $>$  faire  $\langle$  instruction(s)  $>$ fin

#### Quand l'utiliser ?

- Si on n'est pas certain d'entrer dans la boucle
- La condition doit être initialisée au départ

#### Organigramme

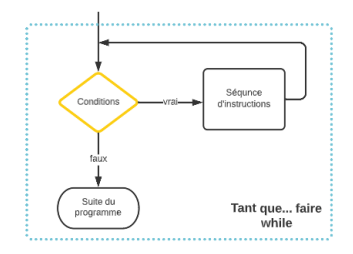

### Python

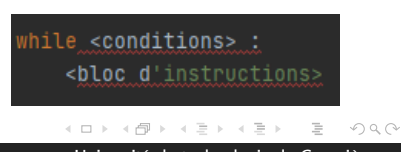

Domitile Lourdeaux Université de technologie de Compiègne

#### <span id="page-37-0"></span>**1** [Motivations](#page-2-0)

#### <sup>2</sup> [Répétitions](#page-4-0)

#### **3** [Boucles à Bornes définies](#page-6-0)

#### 4 [Boucles à Bornes indéfinies](#page-34-0) [Boucle Tant que](#page-35-0) [Boucle Répéter](#page-37-0)

#### **[Exercices](#page-50-0)**

[INF1 : Algorithmique et Programmation](#page-0-0) 34 / 52

 $OQ$  $\leftarrow \Box \rightarrow \neg \leftarrow \neg \Box \rightarrow$  $\prec$ Ξ  $\mathbf{b}$ Ξ

<span id="page-38-0"></span>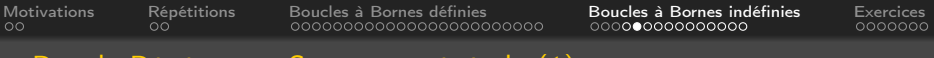

#### « Boucle Répéter » : Structure générale (1)

#### Algorithme

Algorithm 13 Boucle Répeter... jusqu'à

répéter

 $\langle$  instruction(s)  $>$ jusqu'à < condition(s) >

#### Quand l'utiliser ?

- On est certain d'entrer dans la boucle
- La condtion peut être initialisée dans la boucle

### Organigramme

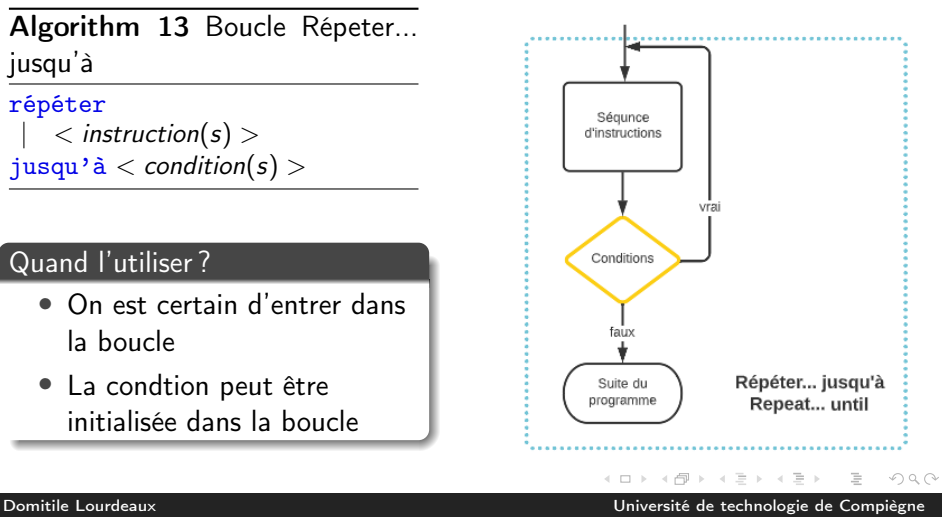

<span id="page-39-0"></span>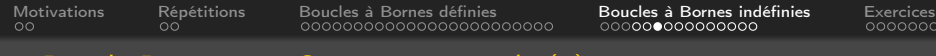

#### « Boucle Répéter » : Structure générale (2)

#### **Remarques**

- La boucle Repeat n'existe pas en Python
- On peut la simuler en utilisant le while et en inversant la condition

Domitile Lourdeaux Université de technologie de Compiègne

 $\leftarrow \Box$ 

[INF1 : Algorithmique et Programmation](#page-0-0) 36 / 52

 $\Omega$ 

<span id="page-40-0"></span>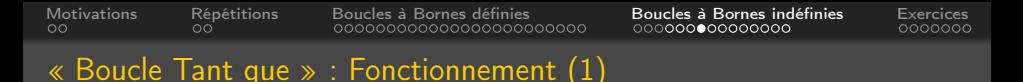

Exemple 1 « Saisir un nombre positif »- Algorithme

Algorithm 14 Saisie d'un nombre positif - « Boucle Répéter »

```
répéter
    Afficher ("Saisir un nombre positif : )
    Lire (n)jusqu'à n >= 0
```
Algorithm 15 Saisie d'un nombre positif - « Boucle Tant que »

```
Afficher ("Saisir un nombre positif : )
Lire (n)tant que n < 0 faire
    Afficher ("Ce nombre est négatif, saisir un nombre positif : )
    Lire (n)fin
```
イロン イ押ン イヨン イヨン  $\equiv$  $OQ$ 

Domitile Lourdeaux Université de technologie de Compiègne

<span id="page-41-0"></span>

#### « Boucle Tant que » : Fonctionnement (2)

#### Exemple 1 « Saisir un nombre positif »- Python et fonctionnement

Saisir un nombre positif : Ce nombre est négatif, merci de saisir un nombre positif : Ce nombre est négatif, merci de saisir un nombre positif : Ce nombre est négatif, merci de saisir un nombre positif :

> $\leftarrow$   $\Box$   $\rightarrow$   $\rightarrow$   $\Box$   $\rightarrow$  $\,$   $\,$  $\equiv$

[INF1 : Algorithmique et Programmation](#page-0-0) 38 / 52

Domitile Lourdeaux Université de technologie de Compiègne

 $\Omega$ 

<span id="page-42-0"></span>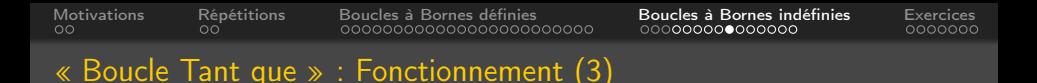

#### Exemple 2 « Augmentation de salaire »

- $\bullet\,$  Le salaire augmente de 200  $\in$ , tous les ans jusqu'à 2000  $\in\,$
- $\bullet\,$  Le salaire augmente de 100  $\in$ , tous les ans jusqu'à 3000  $\in\,$
- Puis le salaire augmente de 50  $\in$ , sans limite (enfin jusqu'à 62, 64, 80 ans ?)
- Quel salaire obtient-on au bout de 20 ans ?

Voir en ligne...

 $\Omega$ 

<span id="page-43-0"></span>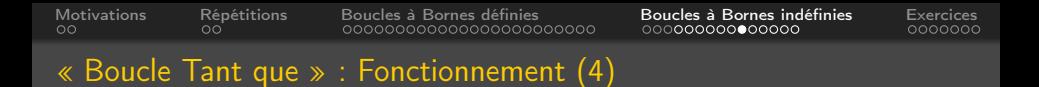

#### Exemple 2 « Augmentation de salaire »

```
Salaire qui augmente de 200 € jusqu'à 2000 €
    - Version boucle infinie
salaire_courant = int(input("Quel est le salaire de début : "))
anne = 0while salaire\_counter <math>2000...annee += 1print(f'Au bout de {annee} an(s), <u>votre salaire</u> est de : {salaire_courant}')
```
#### Remarque

• Quel est le problème ?

( □ ) ( <sub>□</sub> ) マミメマミメ Ξ  $PQQ$ 

Domitile Lourdeaux Université de technologie de Compiègne

#### <span id="page-44-0"></span>« Boucle Tant que » : Fonctionnement (5)

### Exemple 2 « Augmentation de salaire »

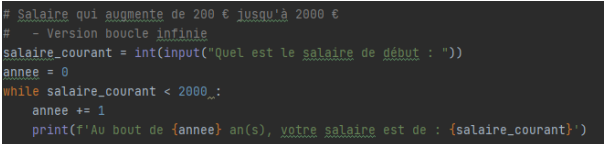

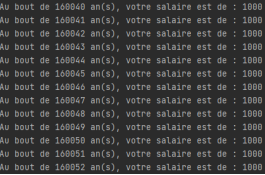

#### Remarque

• Bien penser la condition d'arrêt pour éviter une boucle infinie

[INF1 : Algorithmique et Programmation](#page-0-0) 41 / 52

Domitile Lourdeaux Université de technologie de Compiègne

 $\leftarrow$   $\Box$   $\rightarrow$  $\leftarrow$   $\oplus$   $PQQ$ 

<span id="page-45-0"></span>

#### « Boucle Tant que » : Fonctionnement (6)

#### Exemple 2 « Augmentation de salaire »

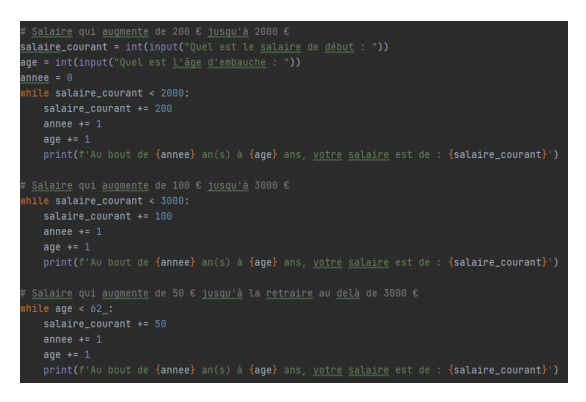

#### Remarques

• Quel est le problème ?

<span id="page-46-0"></span>

#### « Boucle Tant que » : Fonctionnement (6)

#### Exemple 2 « Augmentation de salaire »

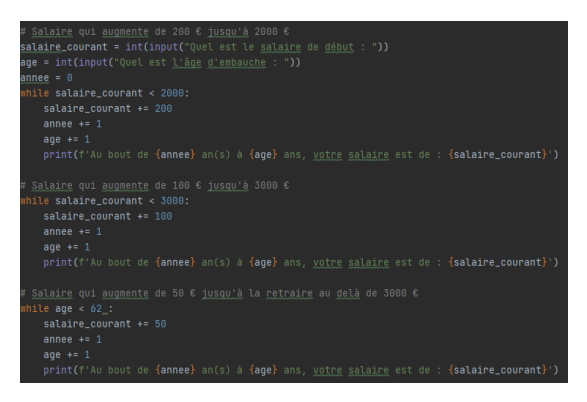

#### Remarques

- Quel est le problème ?
- Penser à tous les cas

[INF1 : Algorithmique et Programmation](#page-0-0) 42 / 52

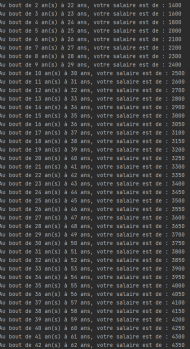

<span id="page-47-0"></span>

#### « Boucle Tant que » : Fonctionnement (7)

#### Exemple 2 « Augmentation de salaire »

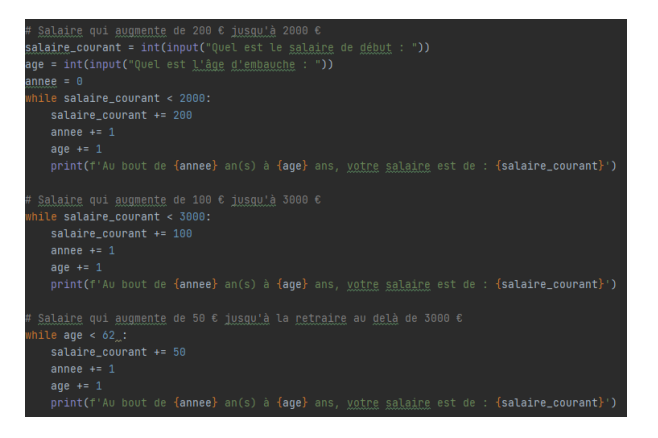

#### Remarque

#### PB = Si démarre plus tard

[INF1 : Algorithmique et Programmation](#page-0-0) 43 / 52

el est le salaire de début 11Ane d'enhauche 1 an(s) à 61 ans, votre salaire est de : 2100 an(c) à 62 ans votre salaire est de : 2288 3 an(s) à 63 ans, votre salaire est de : 2300 de 4 an(s) à 64 ans, votre salaire est de : 2400 5 an(s) à 65 ans, votre salaire est de : 6 an(s) à 66 ans, votre salaire est de : de 7 an(s) à 67 ans, votre salaire est de : 2700 an(s) à 68 ans, votre salaire est de : 2800 de 9 an(s) à 69 ans, votre salaire est de : 2900 Au bout de 10 an(s) à 70 ans, votre salaire est de : 300

#### <span id="page-48-0"></span>« Boucle Tant que » : Fonctionnement (8)

#### Exemple 2 « Augmentation de salaire »

AGE RETRAITE = 62 salaire courant = int(input("Ouel est le salaire de début : ")) age = int(input("Ouel est l'âge d'embauche : "))  $anne = 0$ hile salaire\_courant < 2000 and age < AGE\_RETRAITE : salaire\_courant += 200 annee  $+= 1$ age  $+= 1$ print(f'Au bout de {annee} an(s) à {age} ans, yothe salaine est de : {salaine courant}') hile salaire courant <  $3000$  and age < AGE RETRAITE : salaire courant  $+= 100$ annee  $+= 1$ age  $+= 1$ print(f'Au bout de {annee} an(s) à {age} ans, votre salaire est de : {salaire\_courant}') nile age < AGE\_RETRAITE<sub>..</sub>: salaire\_courant += 50 annee  $+= 1$ print(f'Au bout de {annee} an(s) à {age} ans, voire salaire est de : {salaire\_courant}')

Ouel est le salaire de début : Quel est l'âge d'embauche : Au bout de 1 an(s) à 61 ans, votre salaire est de : 2100 Au bout de 2 an(s) à 62 ans, votre salaire est de : 2200

#### イロト イ伊 ト イヨ ト イヨ Ξ  $\Omega$

Domitile Lourdeaux Université de technologie de Compiègne

<span id="page-49-0"></span>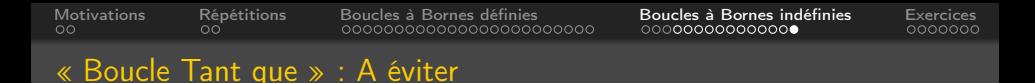

#### Boucles infinies et break

```
def copieFichier(source, destination):
    "copie intégrale d'un fichier"
    fs = open(source, 'r')fd = open(destination, 'W')while 1:\text{txt} = \text{fs.read}(50)if txt == ""break
        fd.write(txt)fs.close()
    fd.close()return
```

```
while \leqcondition 1> :
    --- instructions diverses ---
    if <condition 2> :
        break
    --- instructions diverses ---
    if <condition 3>:
        break
    etc.
```
( □ ) ( <sub>□</sub> )

[INF1 : Algorithmique et Programmation](#page-0-0) 45 / 52

Domitile Lourdeaux Université de technologie de Compiègne

 $\leftarrow \equiv$   $\rightarrow$ 

 $\Omega$ 

Ξ

<span id="page-50-0"></span>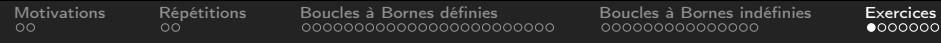

#### **1** [Motivations](#page-2-0)

#### <sup>2</sup> [Répétitions](#page-4-0)

- **3** [Boucles à Bornes définies](#page-6-0)
- 4 [Boucles à Bornes indéfinies](#page-34-0)

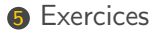

 $\leftarrow$   $\Box$   $\rightarrow$  $\circledcirc \circledcirc \circledcirc$  $\sim$   $\sim$ 向 Ξ

**HPL** 

#### <span id="page-51-0"></span>A vous de jouer (1)

#### Cherchez les erreurs

How to create programming exercises with automated feedback?

**Correctness:** What could be assessed with functional tests?

Here are some aspects you might validate:

- **a** Output
	- n Highlighting of discrepancies? Which line(s) has/have errors?
	- D Correct print texts? Upper- / Lowercase? Typos?
- **Conditions** 
	- Dividable by 3
	- Dividable by 5
	- Dividable by 3 and 5
	- D Neither dividable by 3 nor 5
- u Loop
	- n Was a loop used at all?
	- n End condition: 100 vs 101
	- Do you want to encourage a specific loop?

#### Voir Annexe

Style: What could be assessed with static program analysis?

Here are some aspects you might validate:

- Code Formatting
	- n Spaces, newlines, indentation
	- n Syntax errors?
- Readability
	- o Comments / documentation
	- Naming of variables and functions
	- n Reusability / modularity / Don't Repeat Yourself (DRY)
	- Typos? (e.g., in comments or output)
- Architecture
	- n Performance / efficiency
	- Conventions / best practices
		- Condition: if vs match vs short-hand evaluation
		- Loop: for vs while vs do ... while

Exercice créé par : <https://hpi.de/meinel/lehrstuhl/team/current-phd-students/sebastian-serth.html>

et <https://hpi.de/meinel/lehrstuhl/team/current-phd-students/christiane-hagedorn.html>

( □ ) ( <sub>□</sub> )  $\leftarrow \equiv$   $\rightarrow$  $\Omega$ 

[INF1 : Algorithmique et Programmation](#page-0-0) 47 / 52

<span id="page-52-0"></span>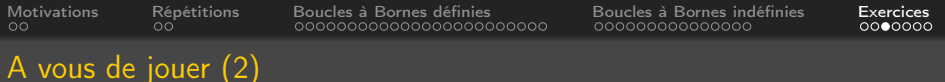

#### Cherchez les erreurs

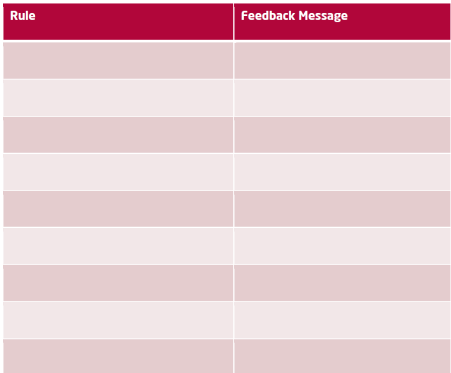

Exercice créé par : <https://hpi.de/meinel/lehrstuhl/team/current-phd-students/sebastian-serth.html>

et <https://hpi.de/meinel/lehrstuhl/team/current-phd-students/christiane-hagedorn.html>

 $\leftarrow$   $\Box$   $\rightarrow$  $\mathbb{R}^n \times \mathbb{R}^n \to \mathbb{R}^n$  $\circledcirc \circledcirc \circledcirc$  $\mathbf{b}$ l.  $\equiv$ 

[INF1 : Algorithmique et Programmation](#page-0-0) 48 / 52

### <span id="page-53-0"></span>A vous de jouer (3)

#### Cherchez les erreurs

#### Sample Exercise: FizzBuzz

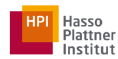

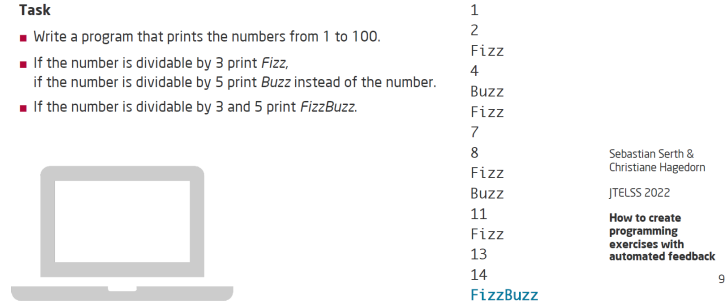

Exercice créé par : <https://hpi.de/meinel/lehrstuhl/team/current-phd-students/sebastian-serth.html>

et <https://hpi.de/meinel/lehrstuhl/team/current-phd-students/christiane-hagedorn.html>  $\equiv$   $\rightarrow$  $\equiv$  $QQQ$ 

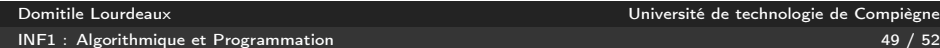

#### <span id="page-54-0"></span>Nombre Mystère

#### Faire un programme qui :

- Demande à l'utilisateur de trouver un nombre entre 1 et 100, que le programme aura choisi
- Indique à l'utilsateur s'il a trouvé ou sinon si c'est trop petit ou trop grand

 $\Omega$ 

#### <span id="page-55-0"></span>A vous de jouer (4)

#### Nombre Mystère

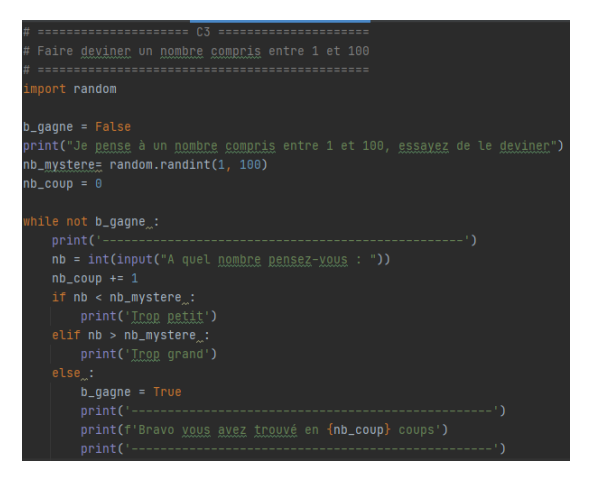

イロト イ部 トイモト イモト  $OQ$  $\equiv$ 

Domitile Lourdeaux Université de technologie de Compiègne

<span id="page-56-0"></span>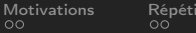

# Questions...

 $\vert \cdot \vert$ 

Ξ

**∢ ロ ▶ ⊣ 何** 

 $\vert \cdot \vert$ Ξ

Domitile Lourdeaux Université de technologie de Compiègne

[INF1 : Algorithmique et Programmation](#page-0-0) 52 / 52

Ξ

 $\circledcirc \circledcirc \circledcirc$